## **Finding Ebooks in the EBSCO Collection**

Search the collection using a subject or topic of interest.

Use your SJC login, the username and password you use to login to My Web Services, to access online resources from off campus.

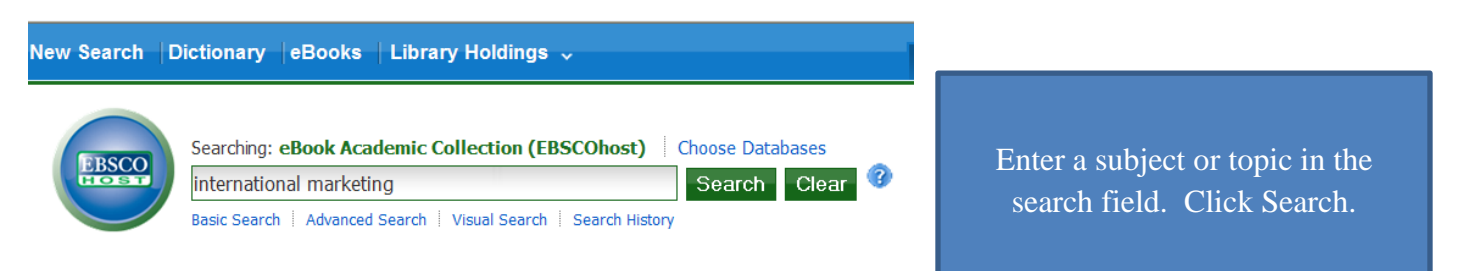

From the results list, view or download (when available) the book's content.

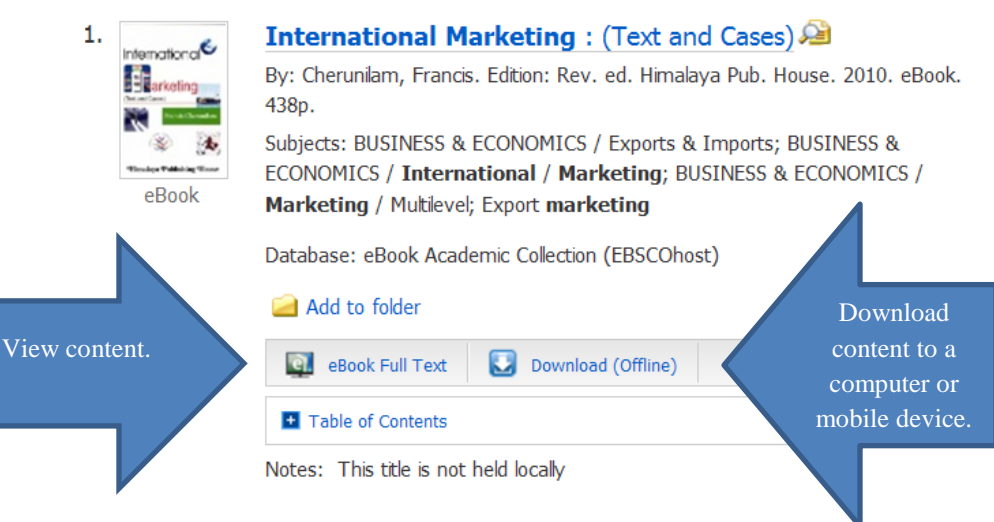

Browse the collection by category. View or download as described above.

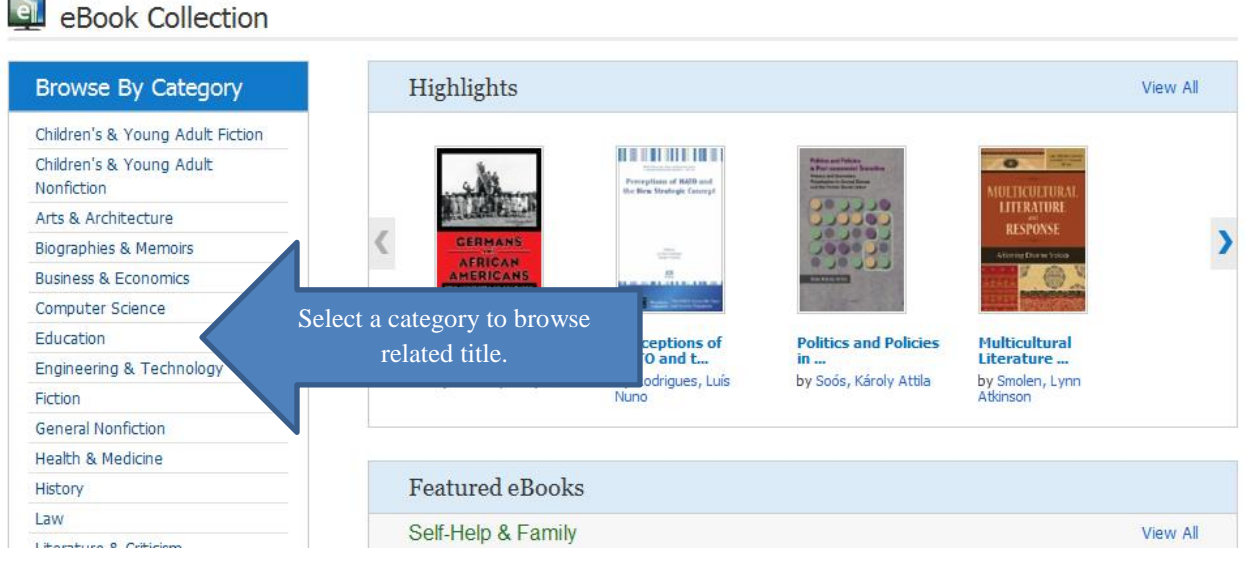